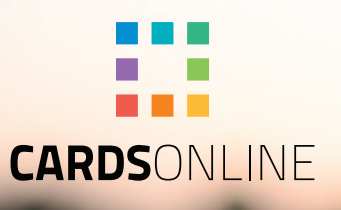

# CardsOnline Digital ID

Mobile identification made easy

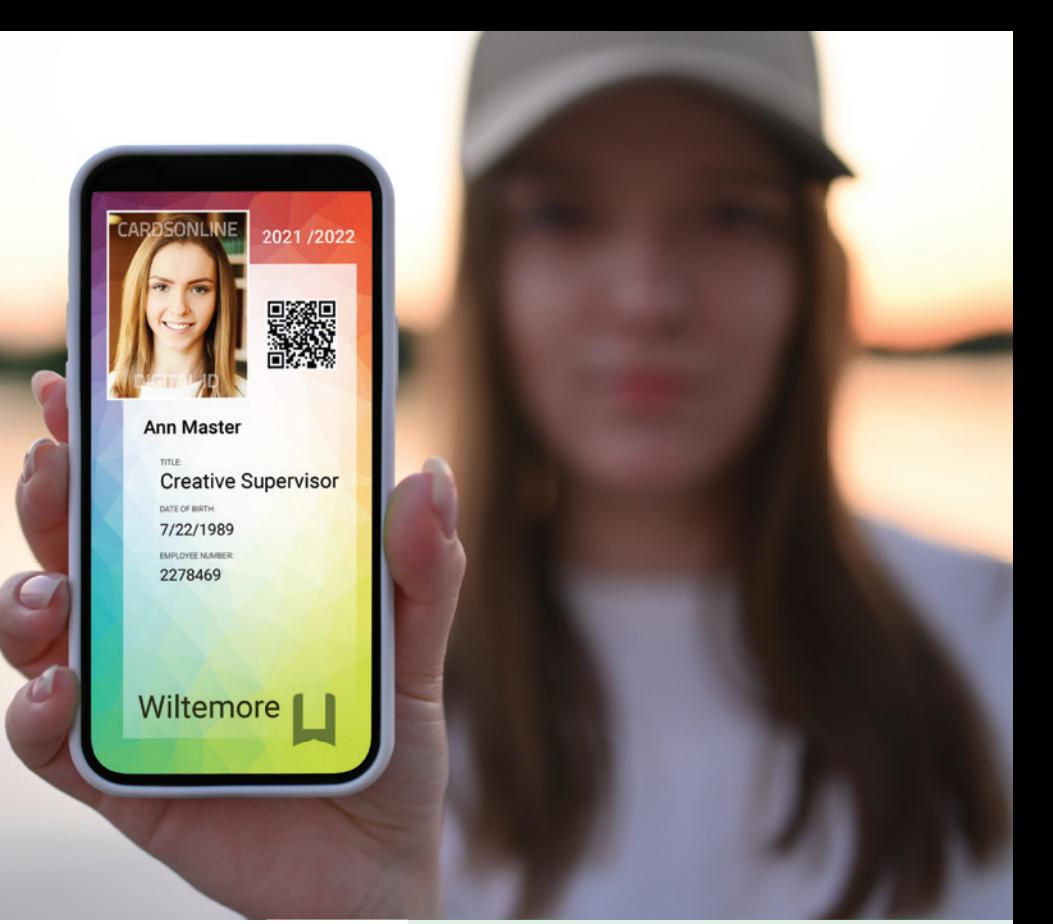

# CARDSONLINE DIGITAL ID

CardsOnline introduces Digital ID, making it possible to design and send a digital pass to cardholders. In addition to or instead of the plastic card, the Digital ID feature offers three options, Digital ID as a PDF, as a Wallet pass and as Active ID to be used in the Active ID App.

Cardholders can have a printed card and/or a Digital ID. Select the needed card holders and send them a Digital ID with just a click on the button. Information is encrypted when it is sent. The card holders receive an email with a link to retrieve their Digital ID.

Use a Digital ID as a replacement for a temporary badge for example. Visitors, staff or students awaiting a printed badge can use their Digital ID in the meantime.

Issue Digital IDs via an email invite, using the **CardsOnline** Data Manager

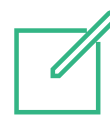

#### **Custom Design**

Create a digital card design specific for mobile devices, in portrait or landscape mode, next to the standard card design you use to print on badges.

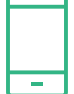

#### **Instant Access**

CardsOnline allows you to design, produce, manage and issue digital cards any time, anywhere.

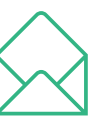

#### **Fast issuance via email**

Issue Digital IDs via an email invite, make a selection of card holders and send them a digital pass with just a click on the button. Card holders receive an email invite with a link to retrieve their mobile ID.

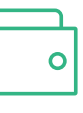

#### **Cost Efficient**

Issuance of digital cards can lower the costs of your card production solution.

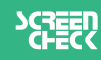

## THREE DIGITAL ID FORMATS

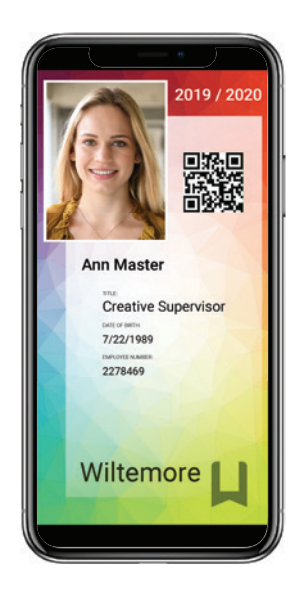

#### **PDF (.pdf)**

Digital ID has the option to use the content from the printed card design or create an extra design for the Digital ID in portrait mode perfect for mobile devices.

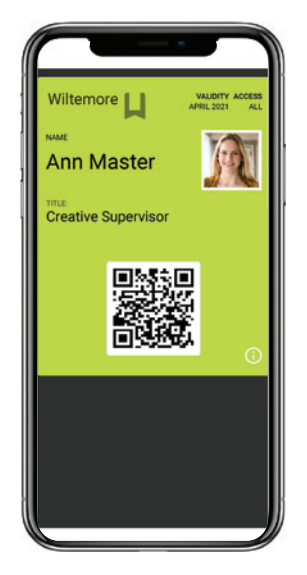

#### **Wallet Pass (.pkpass)**

Open a Wallet pass with the Apple Wallet app on iPhone or the PassWallet app on an Android phone. With the wallet app keep a digital version of your store cards, boarding passes, coupons, student ID cards and more in one place on your phone.

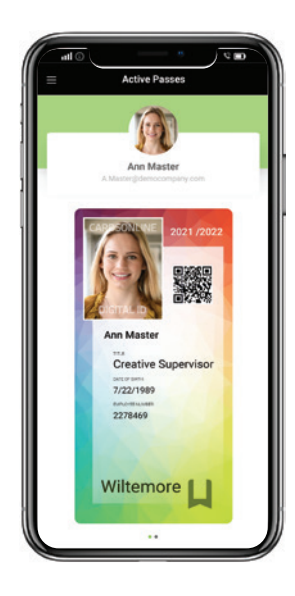

#### **Active ID (Active ID App)**

Create Active IDs with the Card Designer similar to a Digital ID PDF format. The CardsOnline Active ID App, allows employees , students or visitors, to receive, keep and manage their Active ID to use for mobile identification, access, or a Data Check.

# "Use Digital ID for your employees, visitors or students."

### DEMO REQUEST

CardsOnline offers the solution for designing, producing and managing cards at an unlimited number of locations using one online system.

Contact us for more information and a demo.

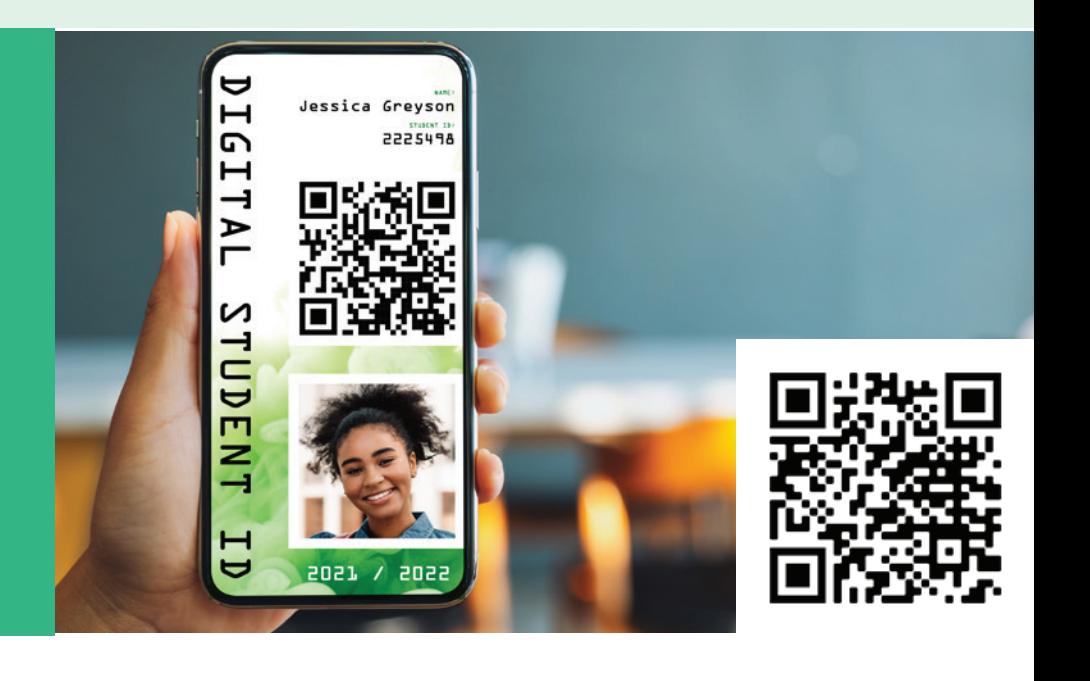

# CONTACT US

**ScreenCheck** Koraalrood 33, 2718 SB Zoetermeer, Netherlands +31 (0)79 360 1160 sales@screencheck.com www.screencheck.com

www.cardsonline.info

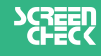